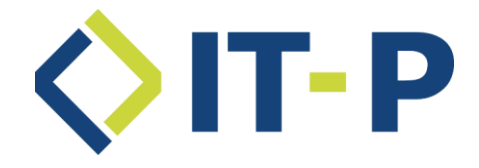

Die folgenden Tabellen geben den realisierten Funktionsumfang des eTicket*pvmanager* in der Version **7.\*** vor dem Hintergrund des KA-Releases 1.12.0 nach der Notation der KA Migrationsszenarien wieder.

Ergänzend zu den Anwendungsfällen sind die im Dokument "ANW\_Transaktionsprüfung" beschriebenen Prüfungen realisiert worden.

CRs die neue Anwendungsfälle nach sich ziehen, sind in den unten stehenden Tabellen mit den Anwendungsfällen berücksichtigt worden.

Umgesetzte CR's sind in der folgenden Tabelle aufgeführt.

Erforderliche Anpassungen bis zu CR 371 wurden geprüft. Diese sind in der Tabelle "Noch umzusetzende Change Requests" dokumentiert.

Finanzclearing-Funktionalitäten sind noch nicht umgesetzt. Produkt- und Kontrollmodule sind noch nicht umgesetzt.

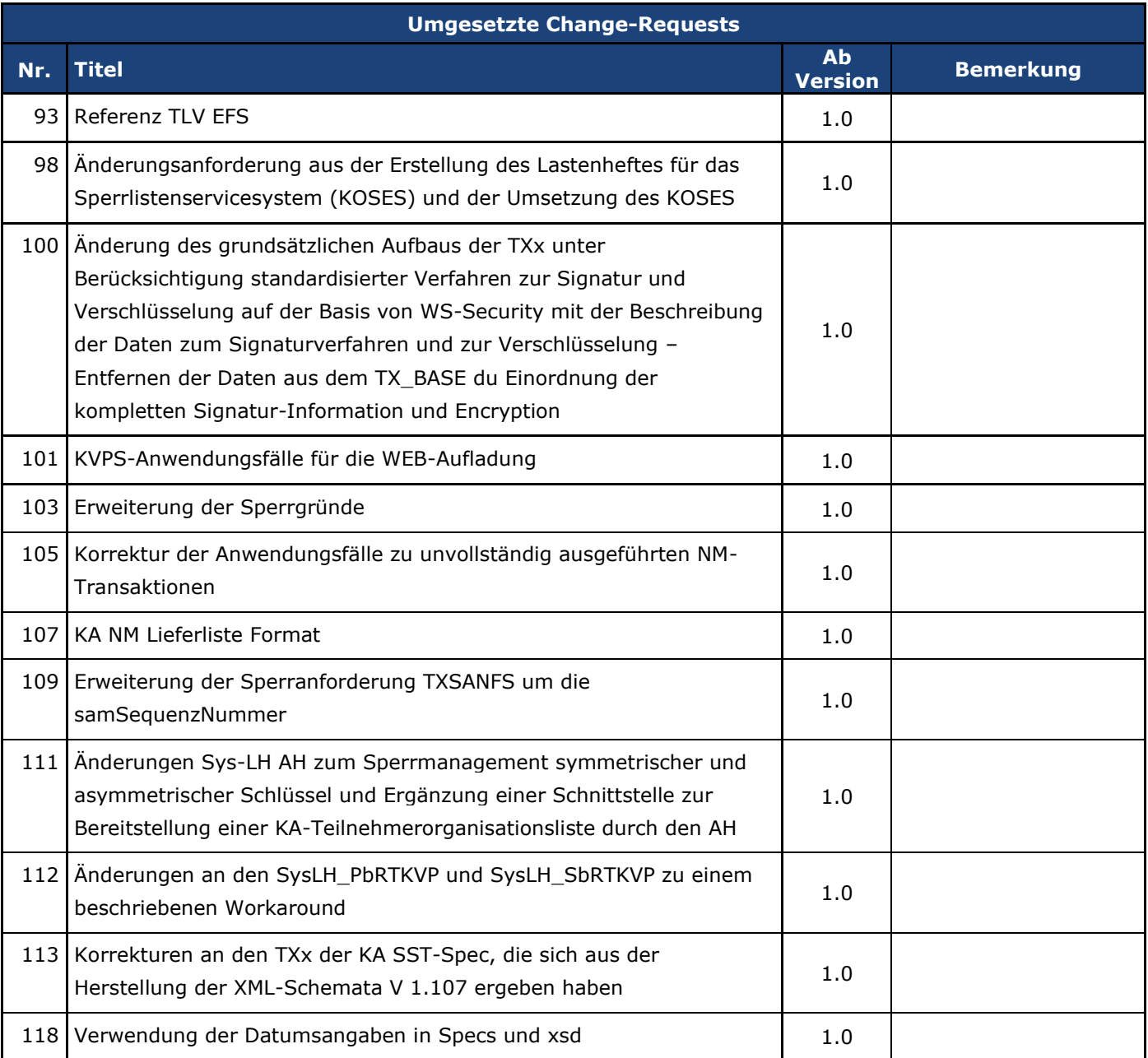

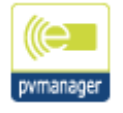

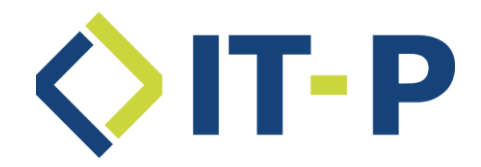

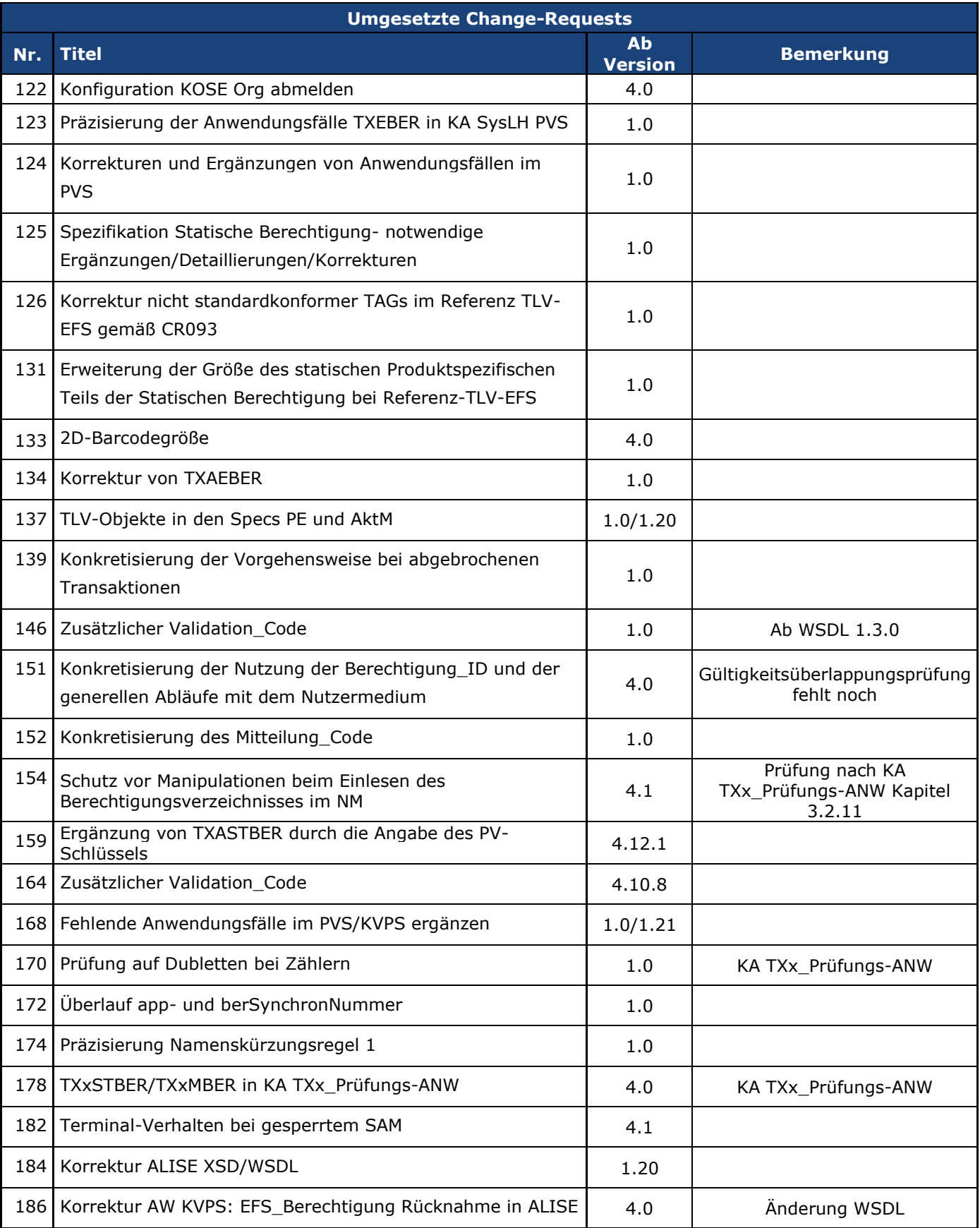

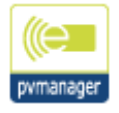

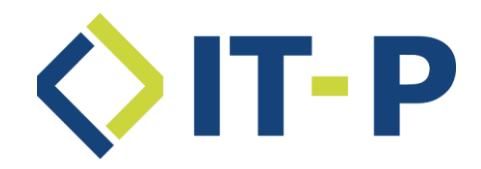

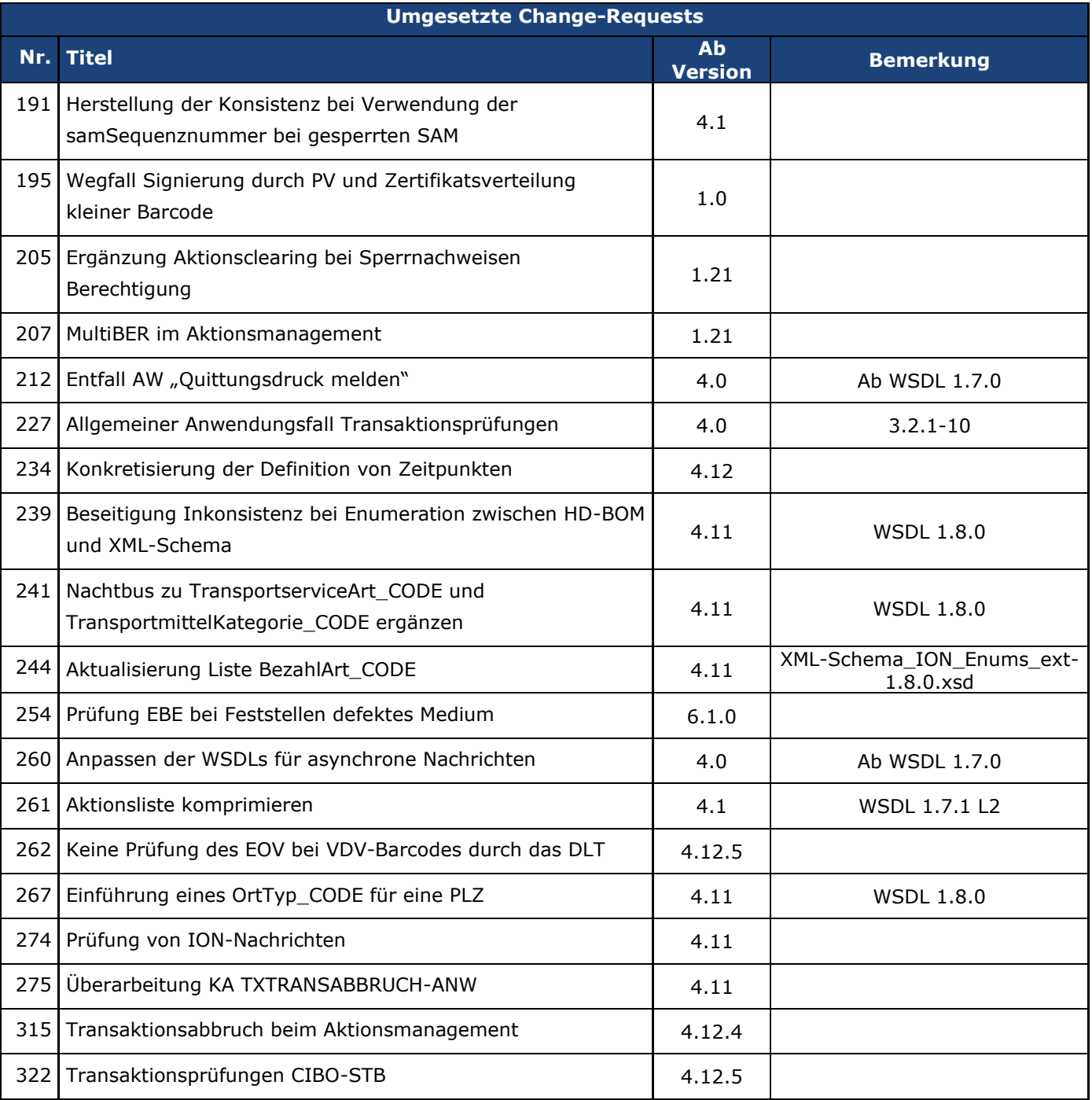

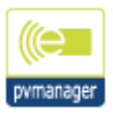

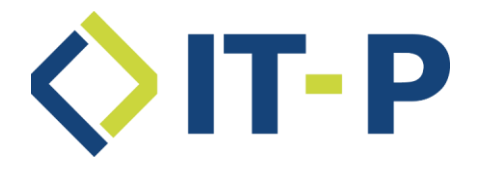

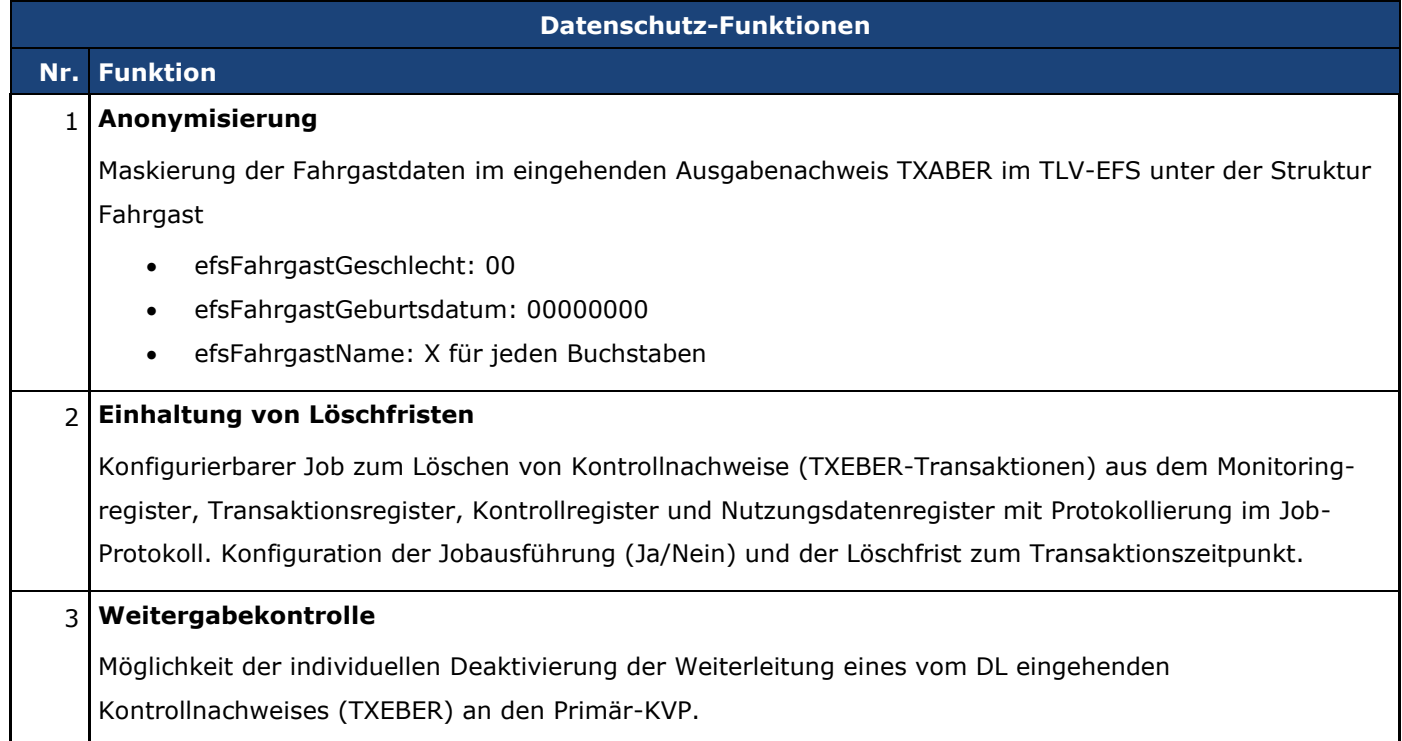

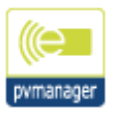

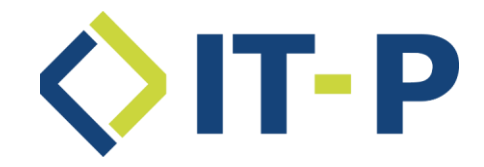

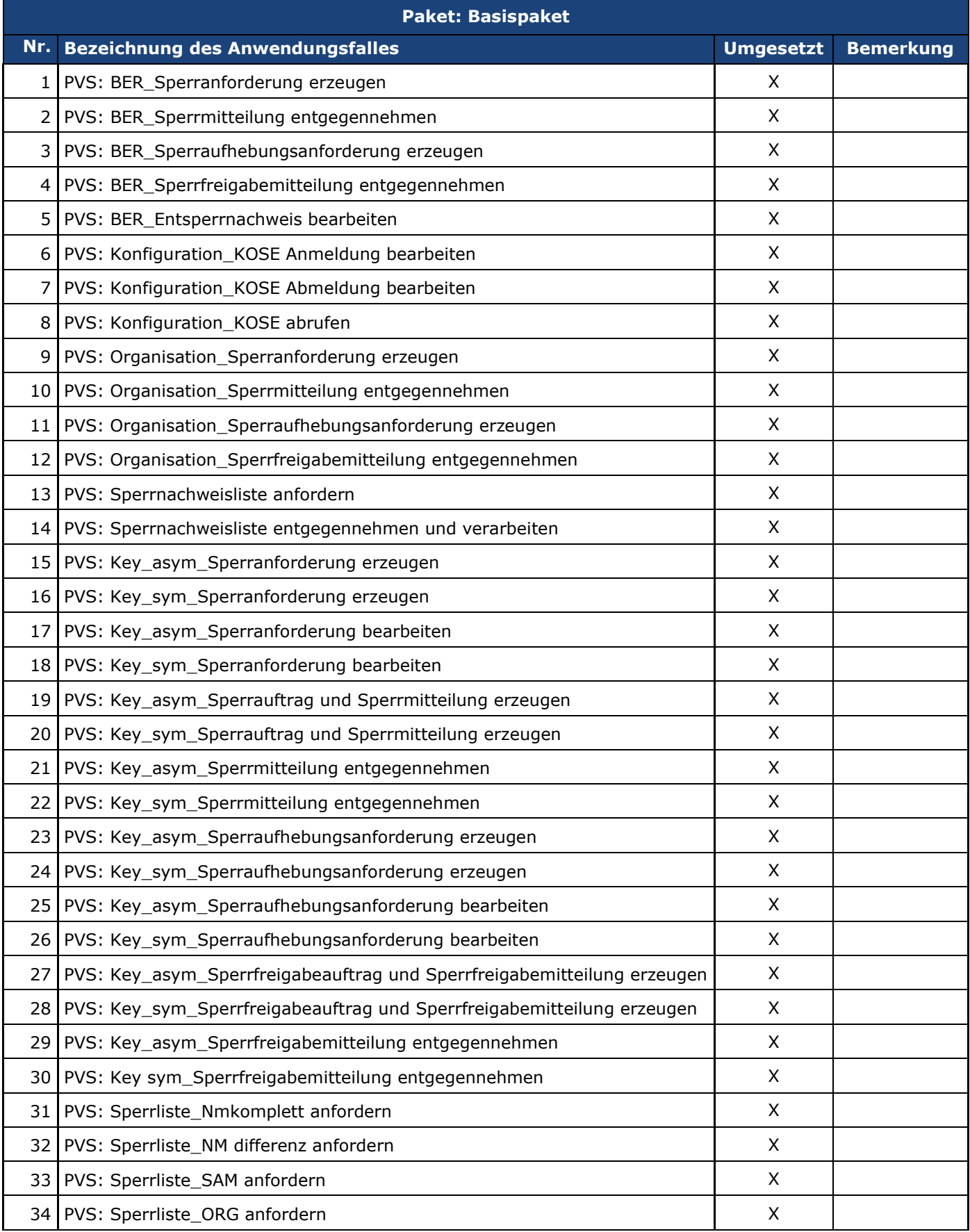

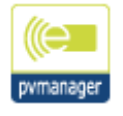

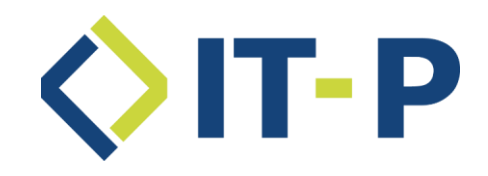

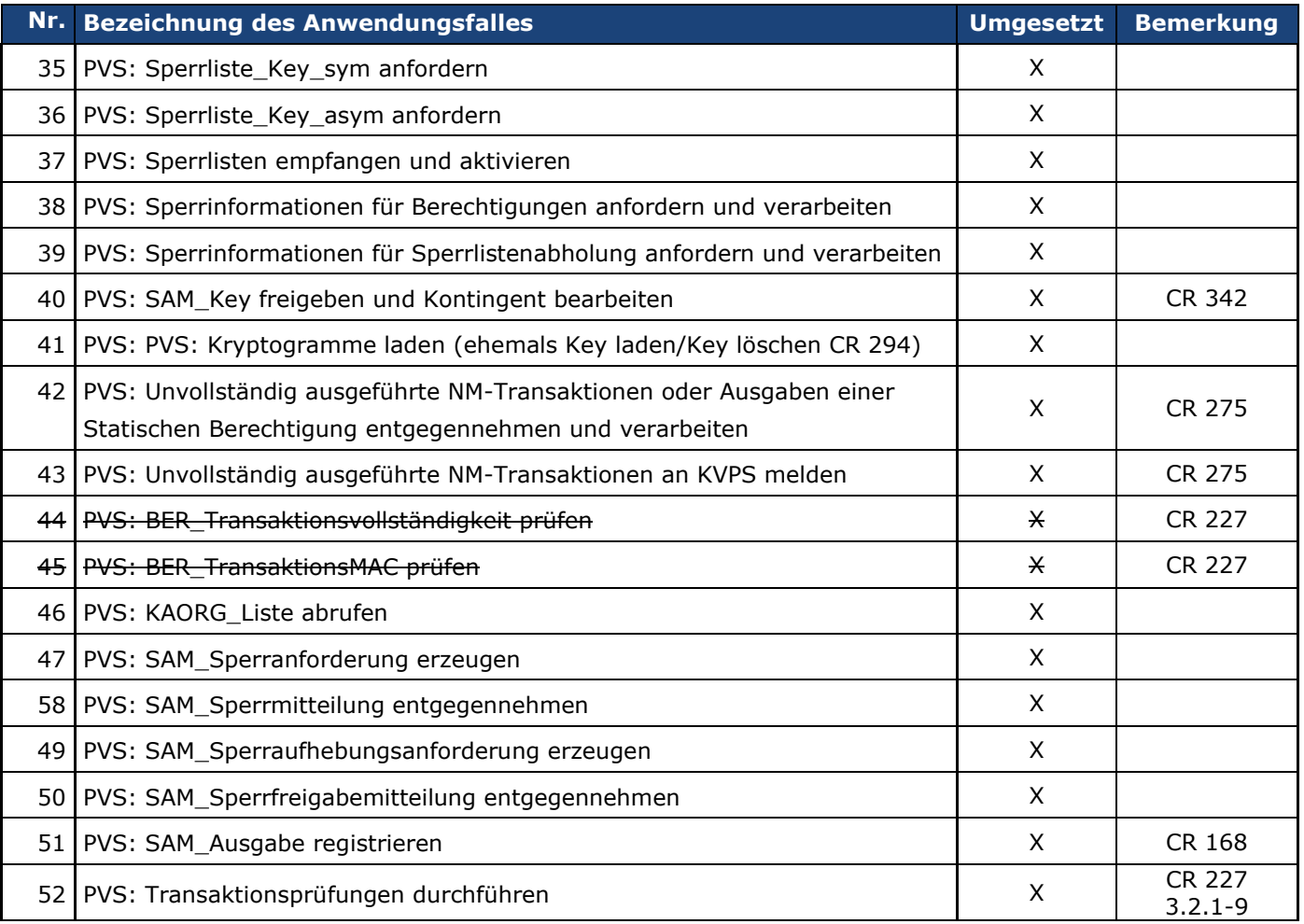

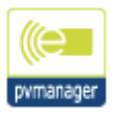

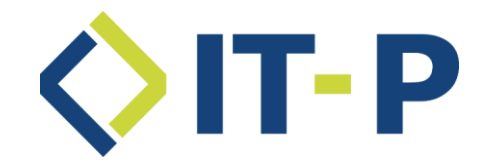

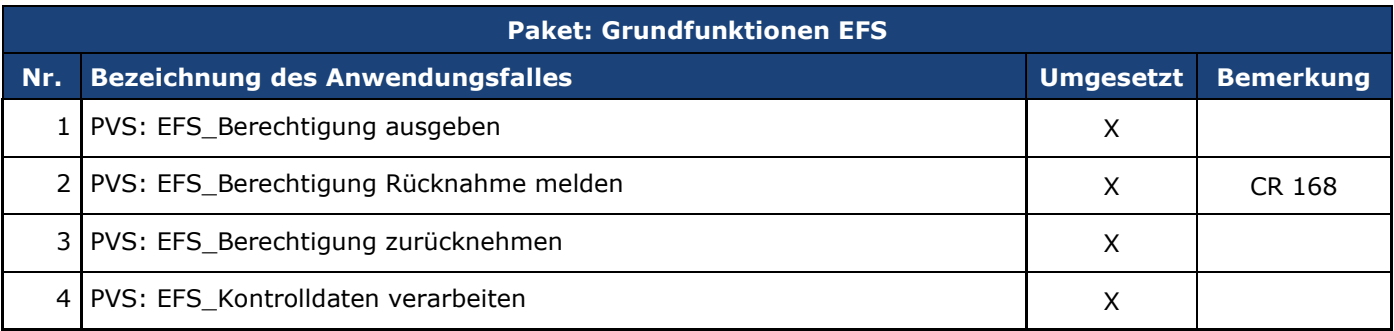

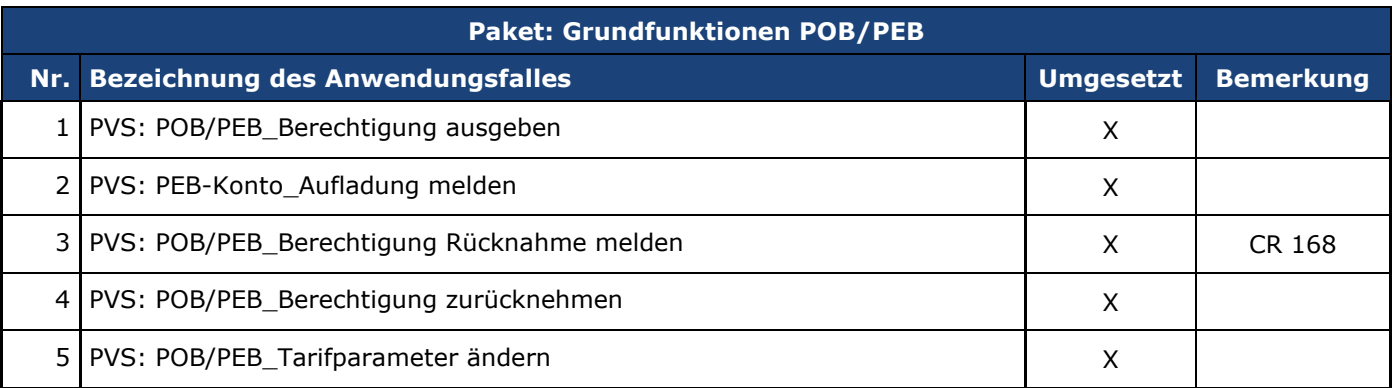

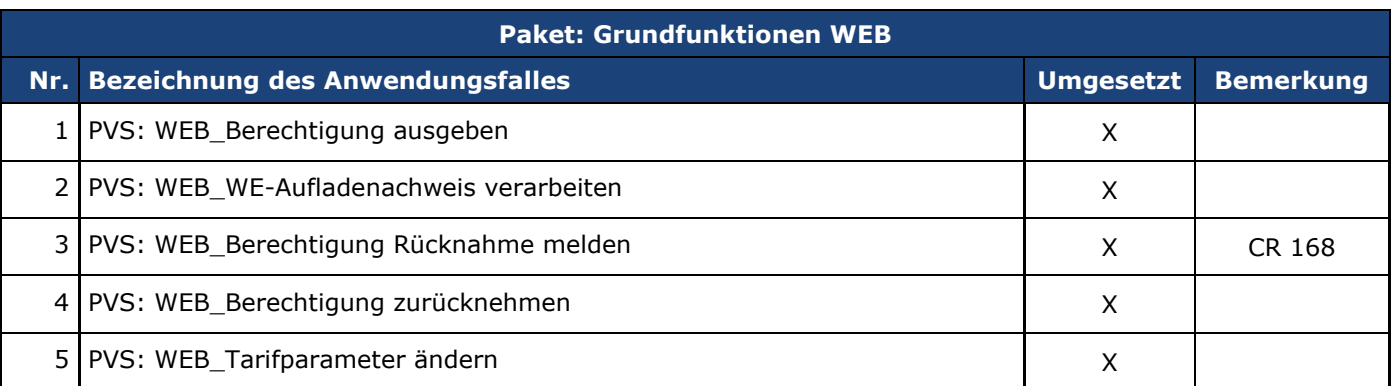

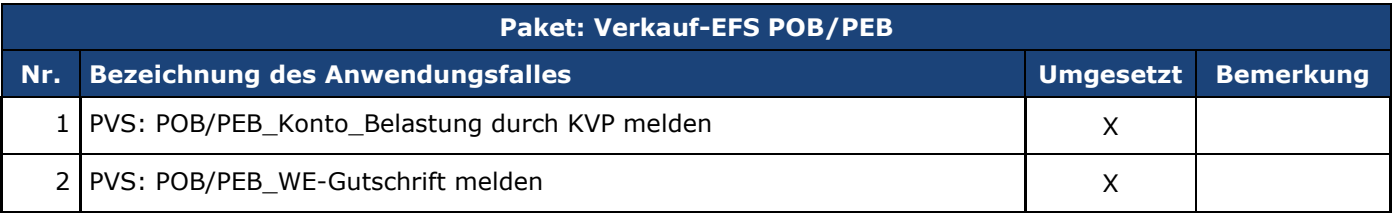

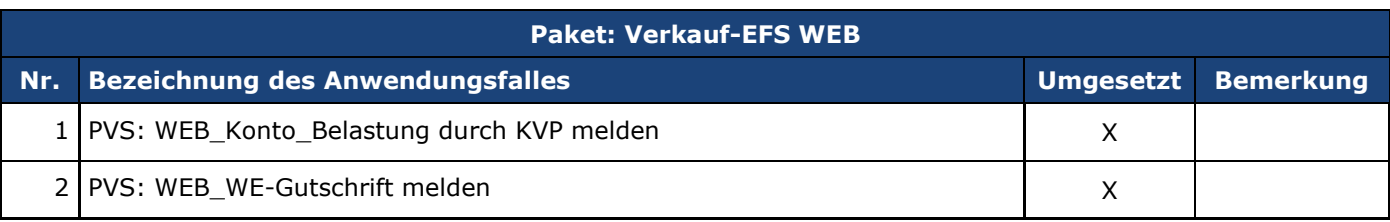

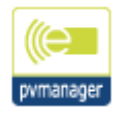

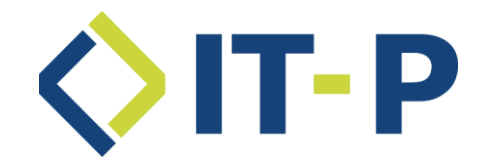

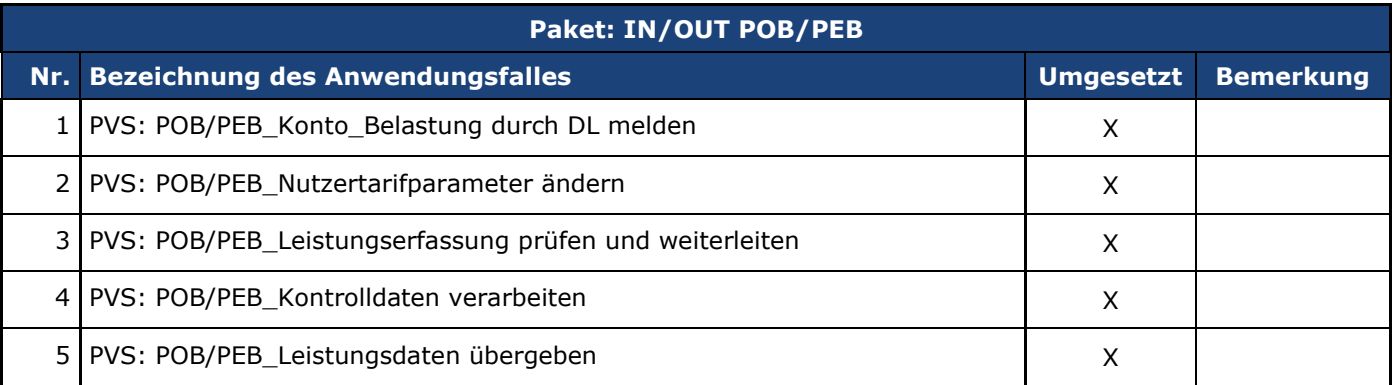

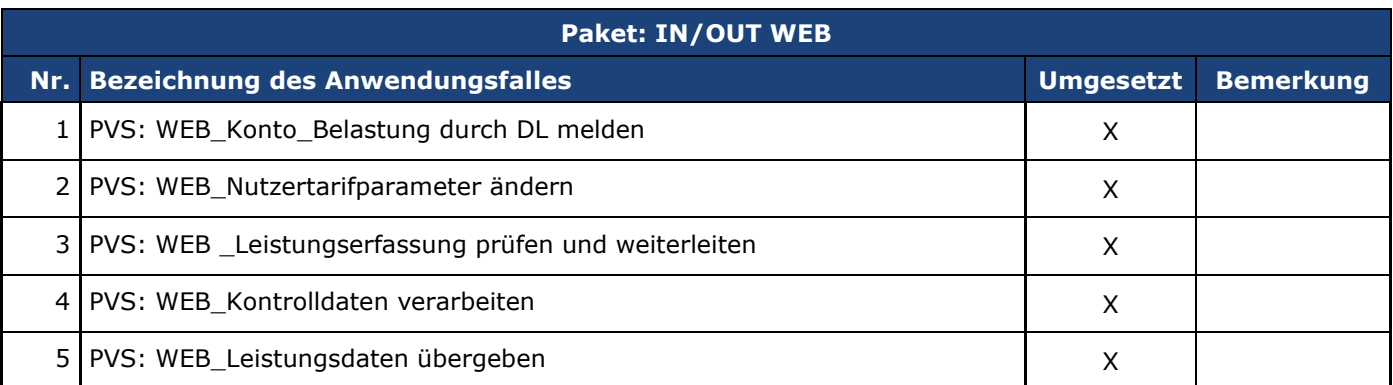

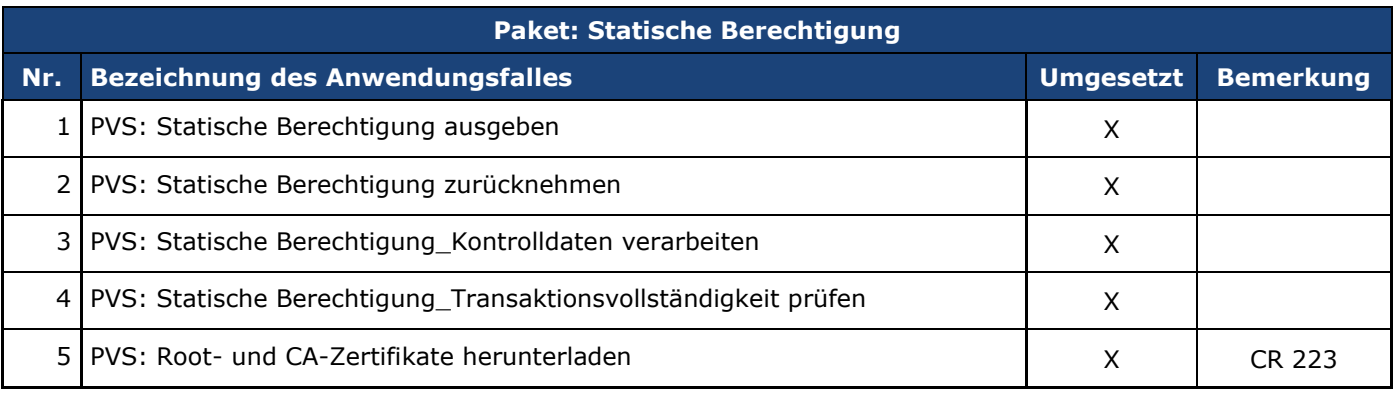

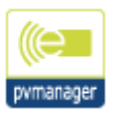

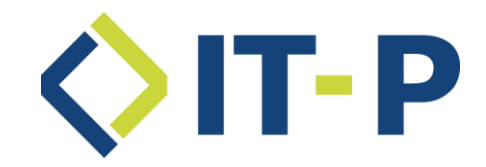

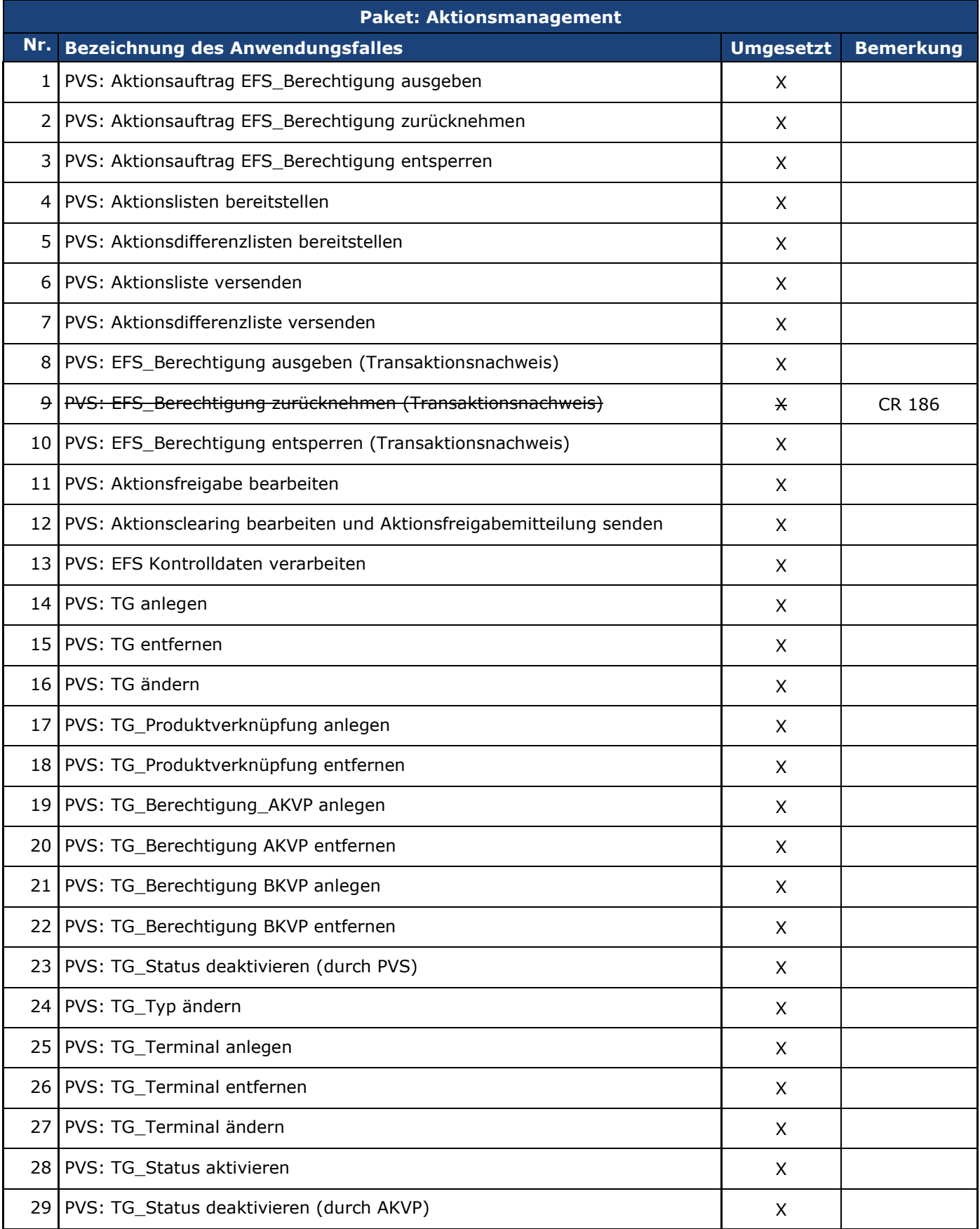

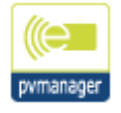

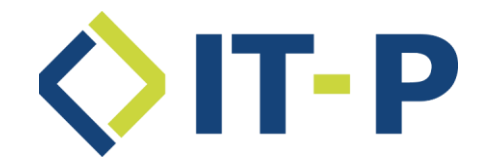

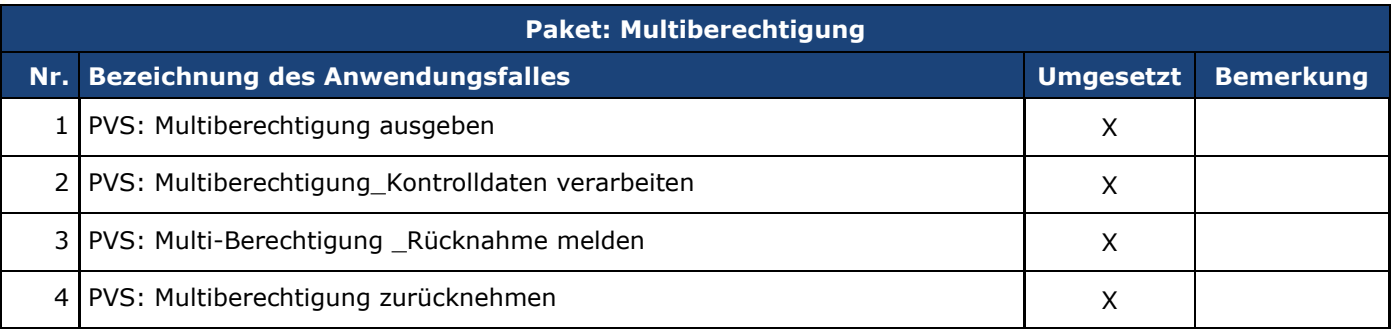

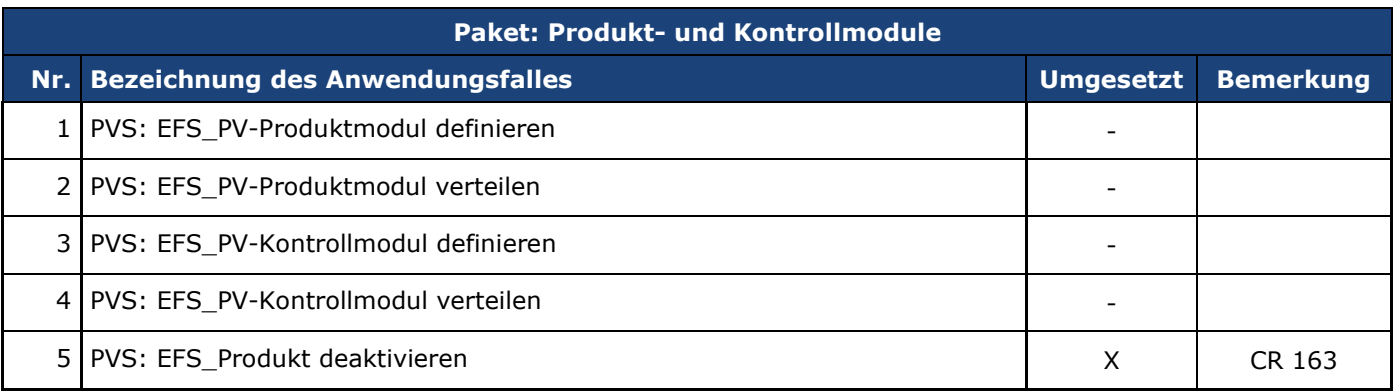

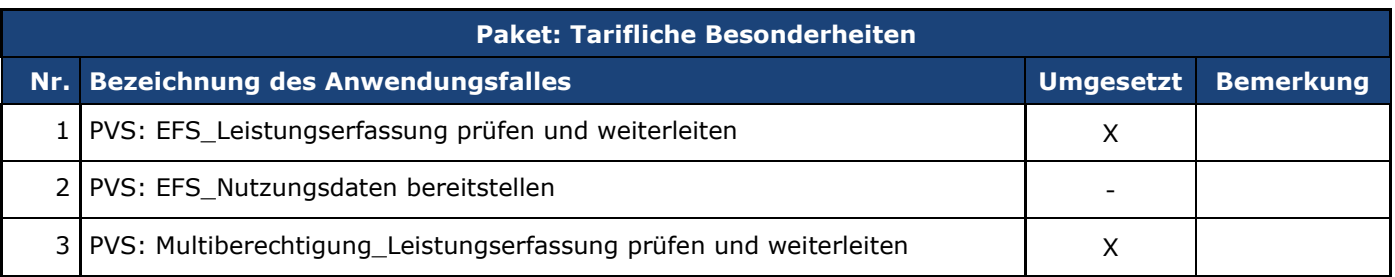

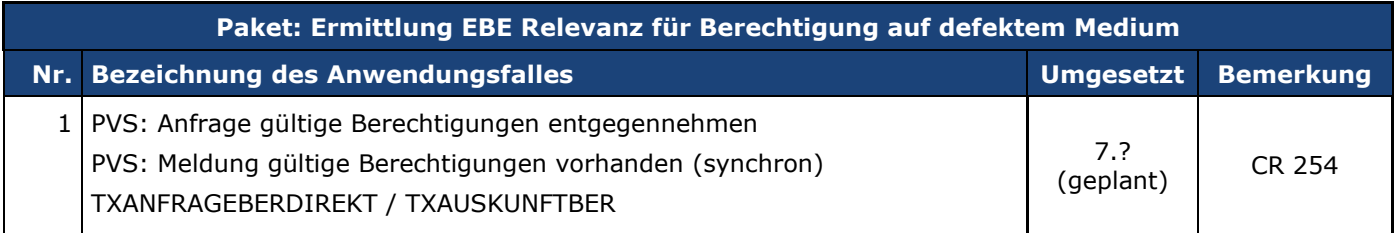

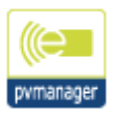

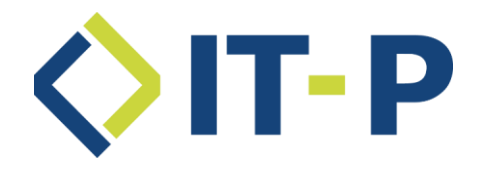

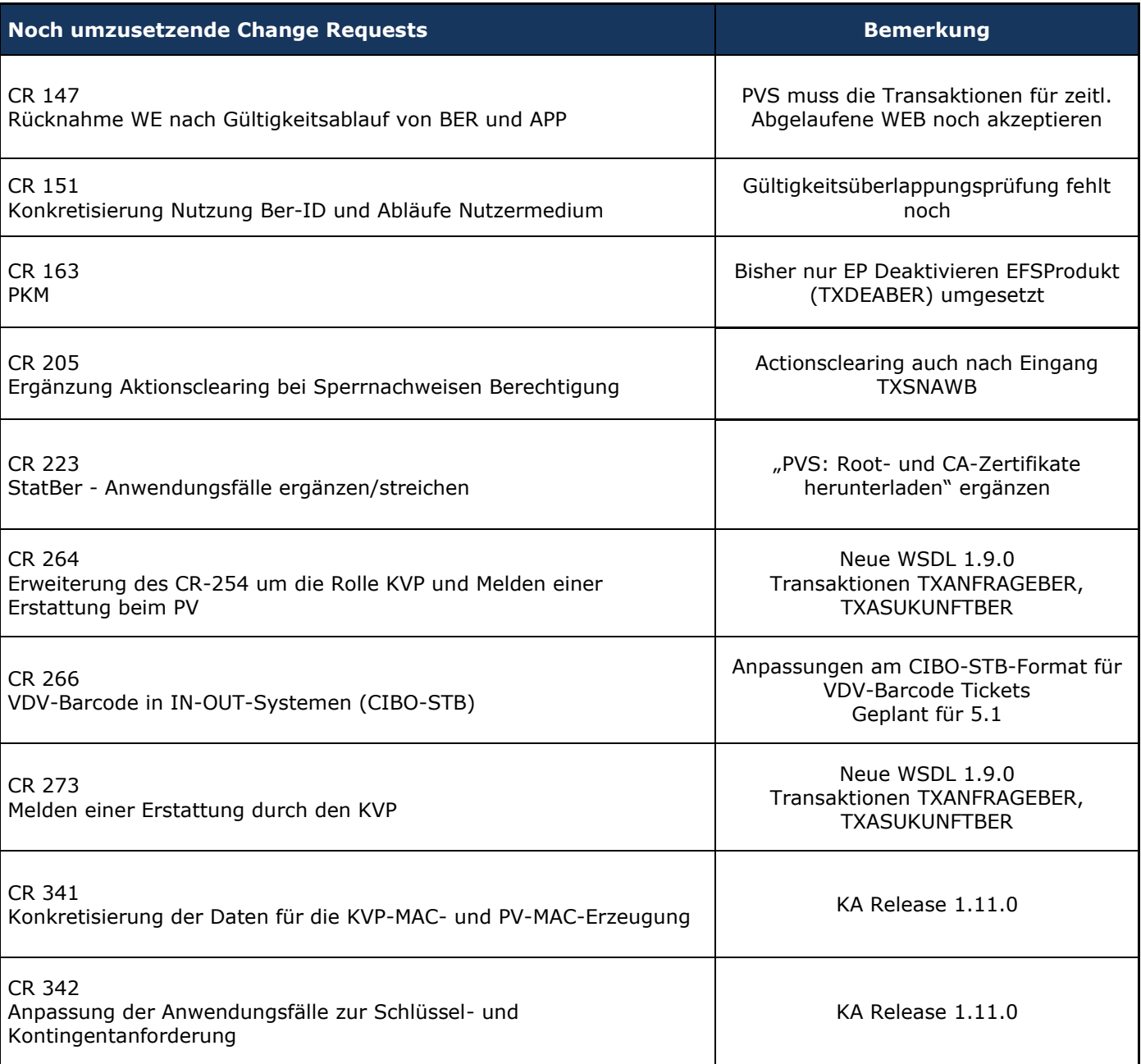

VDV-KA Quellen:

- [\(\(\(efi](https://efi.eticket-deutschland.de/)
- Migrationsszenarien in den Ausbauvarianten des (((eTicket Deutschland vom 18.05.2022

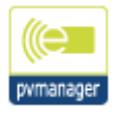